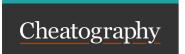

## Windbg Cheat Sheet

by xxx12 via cheatography.com/200780/cs/42410/

| Hel | <br>۰       | <br>_      | 4- |
|-----|-------------|------------|----|
|     | <b>3016</b> | <br>HE I B | ns |
|     |             |            |    |

? Help on Debugee commands
.help Help on Debugger commands
.hh command Open WinDbg's help for this command

## **Execution Control**

|   | LACCULION             |                                                                                                    |  |  |  |
|---|-----------------------|----------------------------------------------------------------------------------------------------|--|--|--|
| ĺ | restart               | Stop and restart execution                                                                            |  |  |  |
|   | t (F11)               | Step into (trace)                                                                                     |  |  |  |
|   | pa<br>address         | Run to addres                                                                                         |  |  |  |
|   | pt                    | Execute until a return instruction is reached                                                         |  |  |  |
|   | ph<br>[count]         | Execute until a branching instruction is reached. <b>count</b> = # of branches reached until it stops |  |  |  |
|   | g (F5)                | Continue (go)                                                                                         |  |  |  |
|   | gu<br>(Shift-<br>F11) | Execute until the current function is complete                                                        |  |  |  |
|   | (Ctrl                 | Break                                                                                                 |  |  |  |

## **Display Memory**

d{type} [/c#] addr [L#] Display the contents of
memory. Types:

**b** = Bytes + ASCII characters

 $\mathbf{w} = \text{WORD}$  (2 bytes)

W = WORD + ASCII characters

d = DWORD (4 bytes)

c = DWORD + ASCII characters

q = QWORD (8 bytes)

a = ASCII string up until first null byte

 ${f u}$  = Unicode string up until first null byte

f = Single -pr ecision float numbers (4 bytes)

D = Double -pr ecision float numbers (8 bytes)

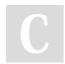

Break)

By xxx12 cheatography.com/xxx12/

Not published yet. Last updated 16th February, 2024. Page 1 of 1. Sponsored by CrosswordCheats.com
Learn to solve cryptic crosswords!
http://crosswordcheats.com